# La Successione di Fibonacci e la Sezione Aurea nella Decorazione della Lunetta della Chiesa Medievale di San Nicola di Pisa<sup>∗</sup>

Antonio Albano Gia Professore Ordinario del Dipartimento di Informatica, ` Universita di Pisa `

#### Sommario

La lunetta sotto l'arco dell'originario portale centrale della chiesa di San Nicola di Pisa, risalente al XII secolo, presenta un'insolita decorazione geometrica lineare policroma che contiene una tarsìa, raramente menzionata nella letteratura e mai interpretata. Si propone un'originale interpretazione del suo disegno riferendo la decorazione della tars`ıa alla *successione di Fibonacci* e la decorazione geometrica lineare alla *sezione aurea* usata per definire la *dimensione della tars`ıa*.

## 1 Introduzione

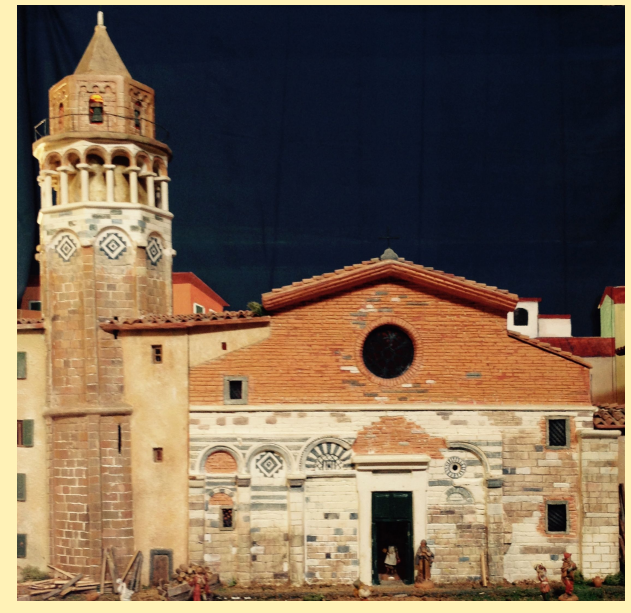

**Fig. 1** *Un modello della chiesa dei fratelli Pellegrini*

La chiesa benedettina di San Nicola di Pisa, costruita intorno alla metà del XII secolo e in seguito ampliata e trasformata dagli Agostiniani fra il 1297 e il 1313, è famosa sia per il suo particolare campanile ottagonale, il più caratteristico della città dopo la Torre Pendente, sia per importanti opere del trecento conservate al suo interno, come il dipinto con Madonna con Bambino, del pisano Francesco Traini, il Crocifisso ligneo policromo attribuito a Giovanni Pisano, un'Annunciazione di Nino Pisano e il dipinto con San Nicola da Tolentino che salva Pisa dalla peste del XV secolo, con una delle prime vedute di Pisa (Fig. 1). La facciata presenta lesene, archi ciechi e losanghe, ed è decorata da tarsìa del XII secolo. In particolare presenta la lunetta sotto l'arco dell'originario portale centrale della chiesa con un'insolita decorazione geometrica lineare che contiene una tarsìa con quadrati e cerchi, in marmi verdi, bianchi e rossi.

<sup>∗</sup>Versione rivista in italiano dell'articolo: Albano, A., The Fibonacci Sequence and the Golden Section in a Lunette Decoration of the Medieval Church of San Nicola in Pisa, *Territori della Cultura*, 21, 48-59, ottobre 2015.

La lunetta è raramente menzionata nella letteratura e mai interpretata (Fig. 2).

Nel febbraio 2015 la peculiarita della lunetta ha attirato l'attenzio- ` ne di Paolo Armienti del Dipartimento di Scienze della Terra che, dopo un'attenta osservazione della tarsìa, ha notato che il disegno contenuto sembrava una rappresentazione geometrica dei numeri 1, 1, 2, 3, 5, 8, 13, 21, 34, 55 della *successione di Fibonacci*, in cui ogni numero diverso da 1 è la somma dei due numeri precedenti.

Nel seguito si mostra con un ragionamento geometrico come nella lunetta siano stati rappresentati due temi: (a) il calcolo della *sezione aurea* con la decorazione geometrica lineare che avvolge la tarsìa per *definirne la dimensione* e (b) la *successione di Fibonacci* con il disegno della tarsìa, che conferma l'intuizione di Armienti.<sup>1</sup>

Inizialmente l'attenzione è sulla tarsia e si procede in due fasi. Nella prima si mostra come costruire un *modello ideale* della tarsìa con linee *linee sottili* e poi come lo si possa *raffinare* per ottenere il *modello finale* con il disegno reale della tarsìa usando *linee con spessore*. Infine si propone un'interpretazione della particolare decorazione geometrica lineare della lunetta.

Non essendo disponibili documenti su chi decise di costruire la decorazione della lunetta sotto l'arco dell'originario portale centrale della chiesa, rimane aperto il problema di stabilire sulla base di quale ragionamento siano stati scelti i temi da rappresentare, se i due temi andavano letti separatamente perché rappresentavano due concetti diversi, oppure se avendoli rappresentati insieme nella lunetta c'era una relazione implicita tra loro.

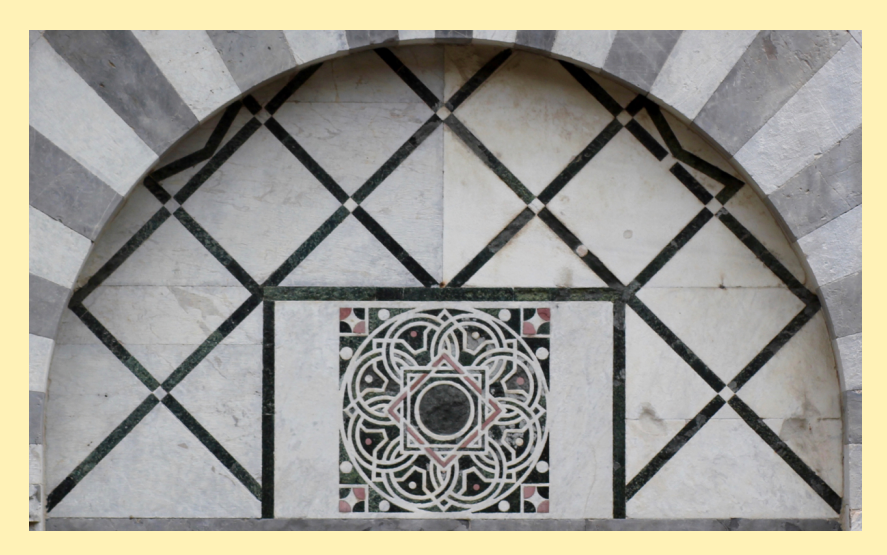

<sup>&</sup>lt;sup>1</sup> Armienti, P., The medieval roots of modern scientific thought. A Fibonacci abacus on the facade of the church of San Nicola in Pisa. *Journal of Cultural Heritage*, 17, 1-6, January-February 2016. L'autore presenta un'altra interpretazione della tarsìa come un abaco per disegnare sequenze di poligoni regolari inscritti in una circonferenza.

**Fig. 2** *La lunetta con la tars`ıa*

## 2 Il modello ideale della tarsìa

Il *modello ideale* della tarsìa si disegna con riga e compasso, e linee sot $tili$ , come segue, rappresentando i numeri  $n_i$  della successione di Fibonacci con circonferenze con *linee sottili*  $C_{n_i}$  di diametro proporzionale ai numeri della successione.

1. Sia Q il *quadrato colorato della tars`ıa* circoscritto alla circonferenza  $C_{55}$  (Fig. 3).

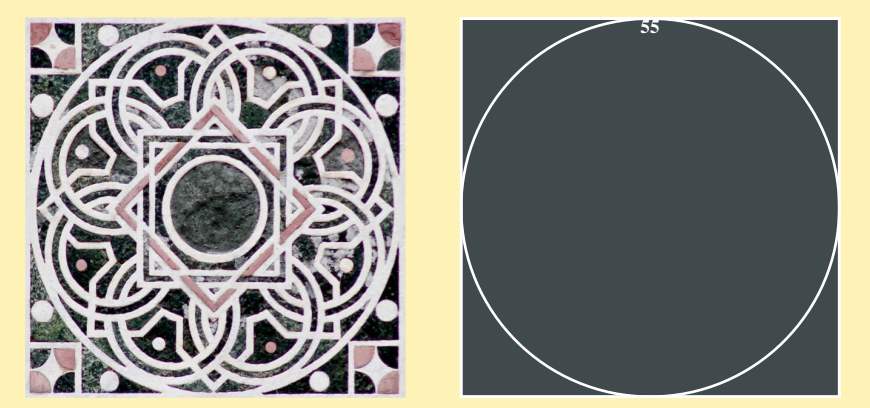

2. Si disegnano le circonferenze  $C_{34}$ ,  $C_{21}$  e  $C_{13}$  concentriche a  $C_{55}$ . Nel modello ideale finale della tarsìa della circonferenza  $C_{34}$  appariranno solo degli archi e vedremo quali, mentre la circonferenza  $C_{21}$  non apparirà, ma sarà usata per disegnare due quadrati  $Q_1$ e Q<sup>2</sup> circoscritti, uno ruotato di 45 gradi rispetto all'altro.

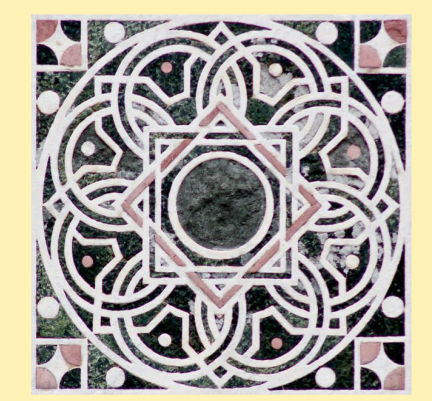

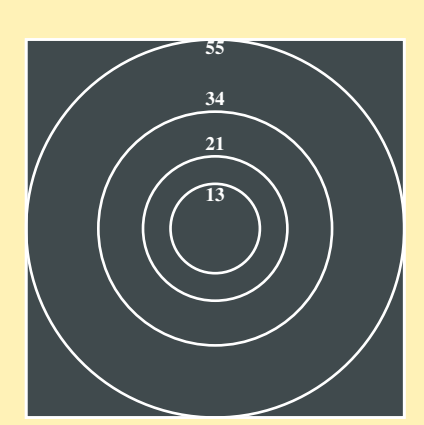

**Fig. 3** *Il quadrato colorato della tarsìa e la circonferenza* C<sub>55</sub>

<sup>13</sup> **Fig. 4** *Le circonferenze*  $C_{55}, C_{34}, C_{21}, C_{13}.$ 

3. Si disegnano altre otto circonferenze  $C_{21}$  tangenti internamente a  $C_{55}$  con centri sui vertici dell'ottagono inscritto in  $C_{34}$  (Fig. 5).

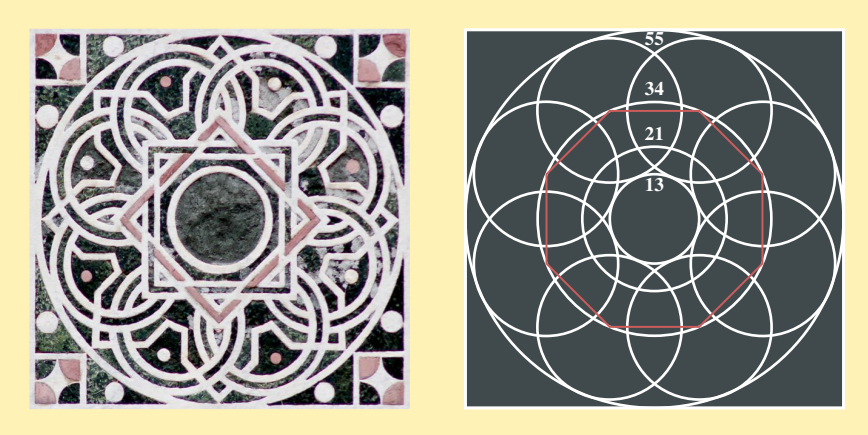

**Fig. 5** *Le circonferenze*  $C_{21}$ *tangenti internamente a C*<sub>55</sub>

4. Si disegnano quattro circonferenze  $C_8$  inscritte negli angoli di  $Q$  e quattro circonferenze più piccole  $C_5$  sugli estremi delle diagonali a 45 gradi di ognuna di esse (Fig. 6).

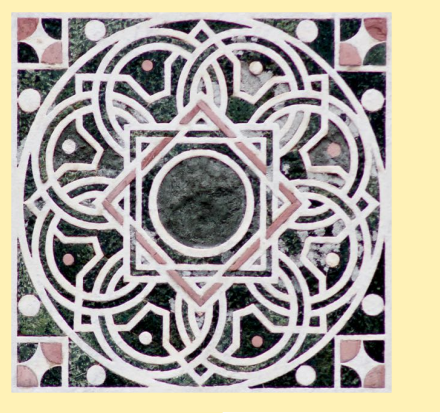

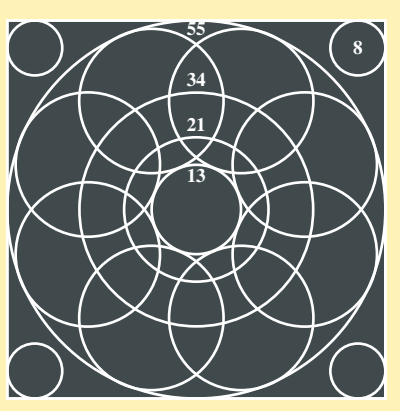

**Fig. 6** *Le circonferenze* C<sup>8</sup> *e* C<sup>5</sup>

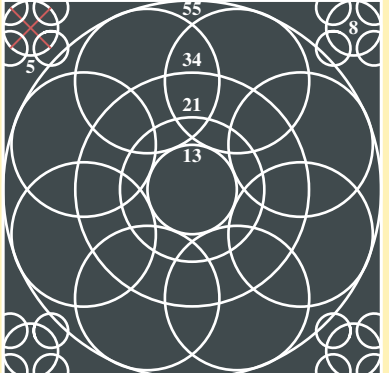

5. Si disegnano otto circonferenze  $C_3$  tangenti internamente i lati dei rettangoli aurei costruiti a partire dal quadrato circoscritto alla circonferenza C34. *Questi due rettangoli aurei sono inscritti in* Q. I centri delle  $C_3$  sono sulle diagonali dei rettangoli aurei (Fig. 7).

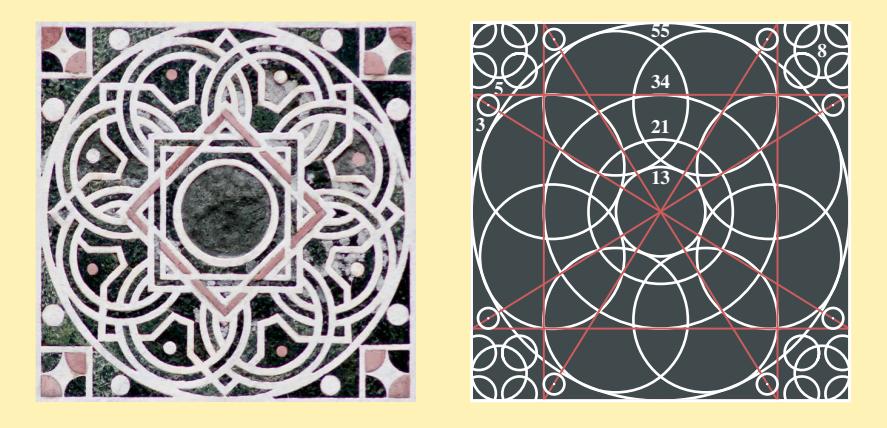

6. Si disegnano alternativamente quattro circonferenze  $C_1$  e  $C_2$  con centri sui vertici dell'ottagono inscritto nella circonferenza  $C_{1e2}$ di diametro il valore medio dei diametri di  $C_{55}$  e  $C_{34}$ , ovvero di diametro la metà di quello della circonferenza  $C_{89} = C_{55} + C_{34}$ (Fig. 8).

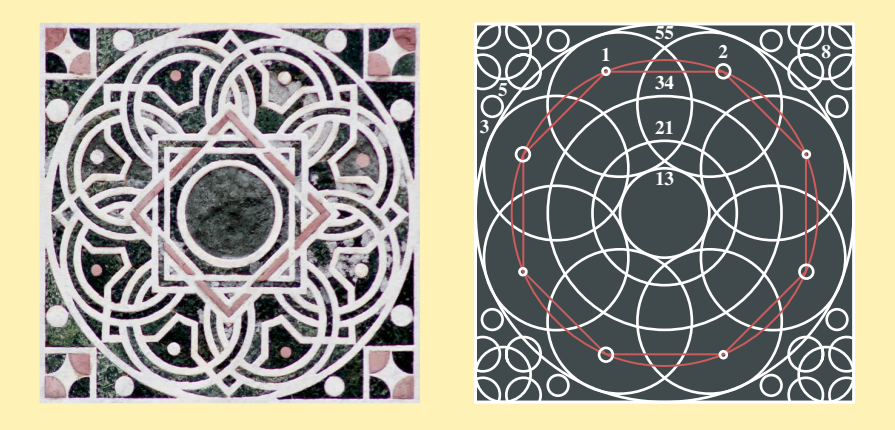

7. Si disegnano quattro quadrati circoscritti alle circonferenze  $C_8$ , che non appariranno nel modello ideale finale della tarsìa, e due quadrati  $Q_1$  e  $Q_2$  circoscritti alla circonferenza centrale  $C_{21}$ , uno ruotato di 45 gradi rispetto all'altro. La circonferenza  $C_{21}$  non apparirà nel modello ideale finale della tarsìa (Fig. 9).

**Fig. 7** *Le circonferenze*  $C_3$ 

**Fig. 8** *Le quattro circonferenze*  $C_1$  *e*  $C_2$ 

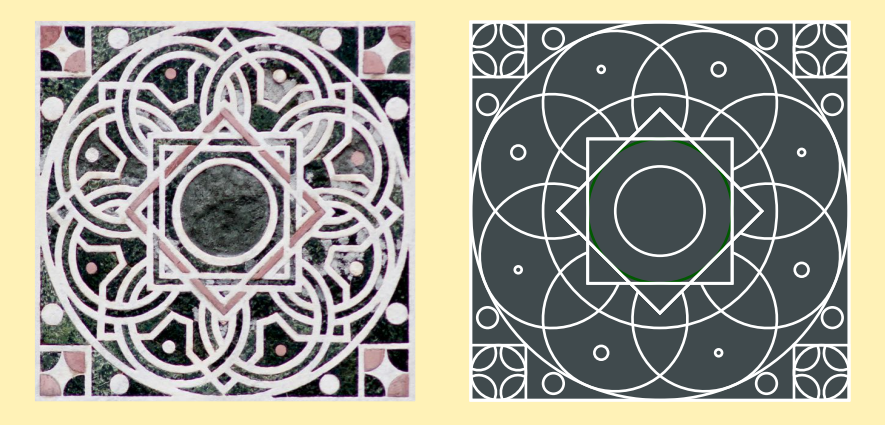

**Fig. 9** *Le circonferenze e i quadrati con i numeri della successione di Fibonacci*

8. Per disegnare le lesene angolate della tarsìa, otto come quelle del campanile della chiesa, si disegnano prima (a) due quadrati ruotati l'uno rispetto all'altro di 45 gradi iscritti nel cerchio  $C_{55}$ ,  $(b)$ due coppie di linee parallele diagonali con le estremità sui vertici dei quadrati negli angoli del quadrato della tarsìa  $Q$  e  $(c)$  due coppie di linee parallele sugli assi centrali orizzontali e verticali, alla stessa distanza di quelle diagonali (Fig. 10).

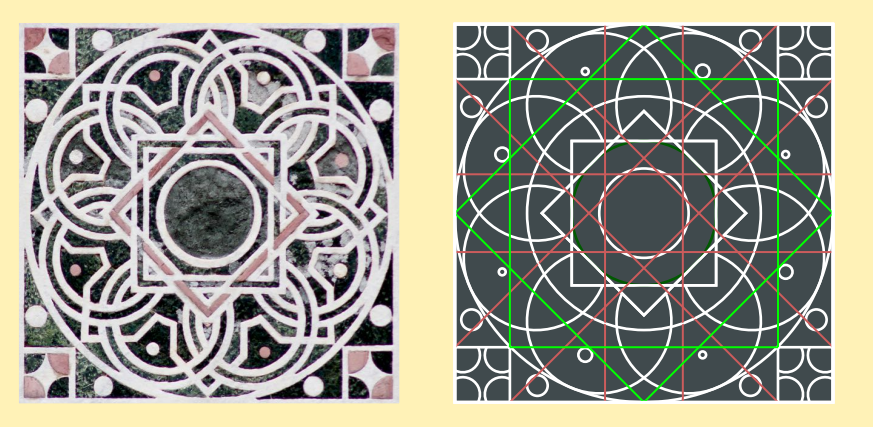

**Fig. 10** *Linee parallele per disegnare le lesene*

9. Si disegnano le linee laterali delle lesene angolate dai vertici dei quadrati iscritti nella circonferenza  $C_{55}$  fino alle linee parallele disegnate in precedenza. Poi le linee proseguono su quelle parallele fino alla circonferenza  $C_{34}$ . Infine le linee laterali delle lesene angolate "vicine" si collegano con archi della circonferenza  $C_{34}$ .

Si eliminano le linee parallele per disegnare le lesene e si ottiene una versione iniziale del disegno del modello ideale della tarsìa (Fig. 11).

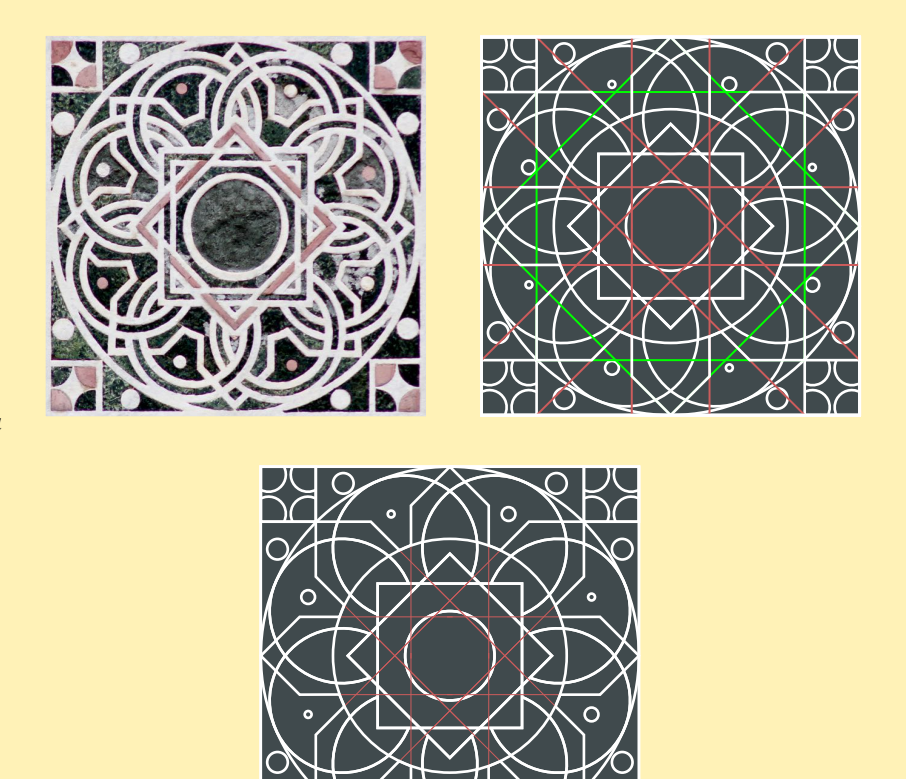

**Fig. 11** *Cerchi, quadrati e lesene angolate del modello ideale della tars`ıa*

- 10. Per disegnare un modello più preciso e colorato della tarsìa si procede come segue (Fig. 12).
	- (a) In ogni circonferenza  $C_{21}$  tangente internamente a  $C_{55}$  si disegna un'altra circonferenza concentrica  $C_{17}$  con diametro il valore medio di  $C_{21}$  e  $C_{13}$ , ovvero di diametro la metà di quello della circonferenza  $C_{34} = C_{21} + C_{13}$ . Sia  $\delta$  la differenza fra i diametri di  $C_{21}$  e di  $C_{17}$ .
	- (b) Nei due quadrati interni  $Q_1$  e  $Q_2$ , con lato di dimensione il diametro  $\rho$  di  $C_{21}$ , si disegnano altri due quadrati più piccoli di dimensione ( $\rho - \delta$ ). In figura è mostrato di colore rosso anche il quadrato mediano ruotato, come appare nella tarsìa.
	- (c) Si disegnano gli intrecci delle circonferenze  $C_{21}$  e  $C_{17}$  con le lesene angolate come nella tarsìa della lunetta.
	- (d) Si disegnano gli intrecci dei lati dei quadrati centrali come nella tarsìa della lunetta.

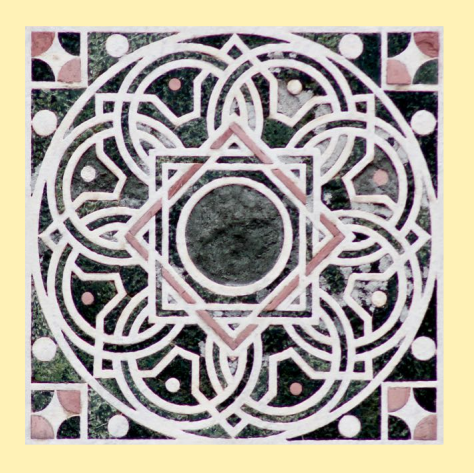

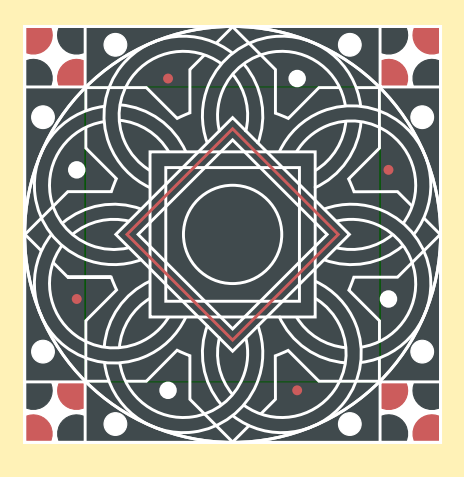

**Fig. 12** *Il modello ideale finale colorato della tars`ıa*

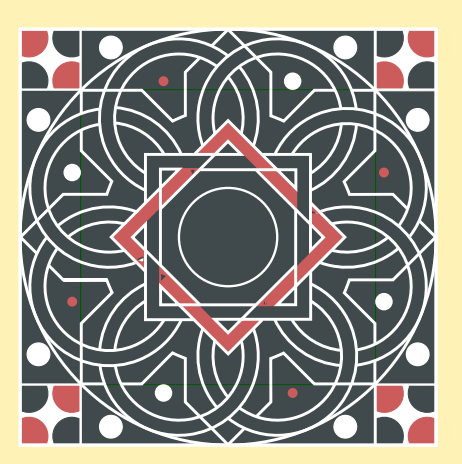

## 3 Il modello finale della tarsia

Per disegnare il modello finale della tarsìa bisogna dare uno *spessore* alle linee, che si assume pari al diametro della circonferenza  $C_1$ .

Se si ridisegnasse il modello ideale colorato della tarsìa solo con le linee più spesse si otterrebbe un modello finale errato con sovrapposizioni improprie di alcune linee con la circonferenza  $C_{55}$  (Fig. 13).

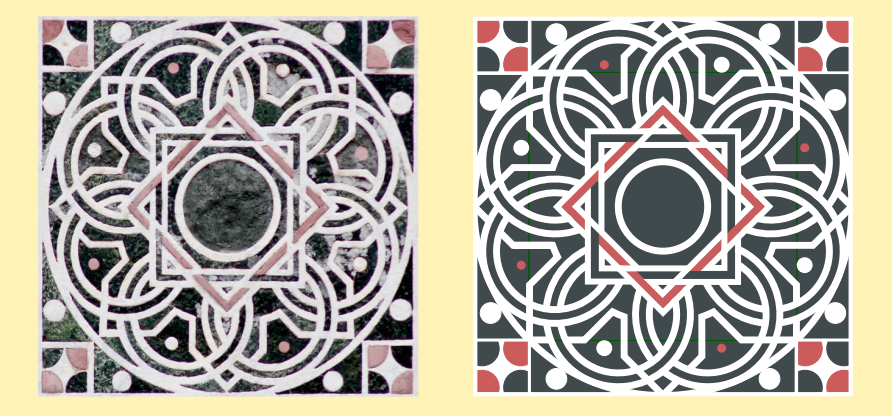

Osservando in Figura 14 la sovrapposizione del modello ideale, solo a linee rosse, con la foto della tarsìa, si procede invece come segue per disegnare il modello finale, immaginando come l'artista che ha fatto il disegno abbia deciso di procedere per costruire la tarsìa (Fig. 15):

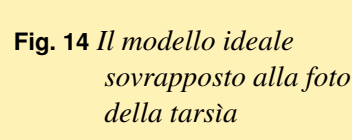

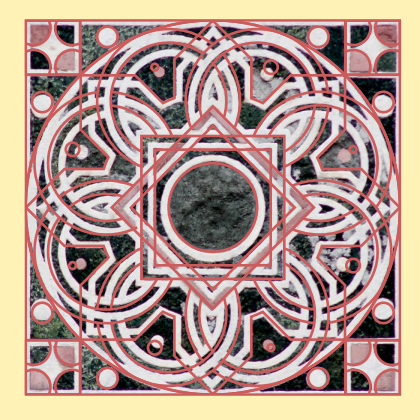

- 1. La circonferenza C<sup>55</sup> con *spessore interno* si disegna con C54. Il quadrato colorato della tarsìa è circoscritto a  $C_{53}$ , bordo interno di  $C_{54}$ .
- 2. Le lesene angolate con spessore si disegnano con i vertici spostati verso il centro per averle *inscritte* in C53, e con *spessore interno* rispetto alle coppie di linee parallele diagonali, orizzontali e verticali. Gli archi delle lesene angolate si disegnano con *spessore interno* sulla circonferenza C<sub>34</sub>.

**Fig. 13** *Il modello ideale colorato usando solo linee con spessore*

- 3. I quattro quadrati nei vertici del quadrato colorato della tarsía si disegnano con *spessore interno* per averli con un vertice a contatto con la circonferenza  $C_{55}$ , bordo esterno di  $C_{54}$ .
- 4. I quadrati centrali tangenti alle circonferenze  $C_{21}$  e  $C_{17}$  si disegnano con *spessore esterno*. La linea mediana del quadrato ruotato è colorata come nella tarsìa.
- 5. Per disegnare le otto circonferenze  $C_{21}$  con spessore tangenti internamente a  $C_{53}(a)$  si riducono i diametri usando le circonferenze  $C_{19}$  e (b) si abbassano i centri sulla circonferenza  $C_{33}$ , usata per disegnare gli archi delle lesene angolate con spessore e bordo esterno sul cerchio  $C_{34}$

Le otto circonferenze  $C_{17}$  con spessore si disegnano con le circonferenze  $C_{15}$  e con gli stessi centri delle  $C_{19}$ .

- 6. La circonferenza C<sup>13</sup> con *spessore esterno* si disegna con C14.
- 7. Le circonferenze  $C_1$  e  $C_2$  si abbassano disegnandole con centri sui vertici dell'ottagono inscritto nella  $C_{1e2}$  di diametro ridotto del doppio di quello di  $C_1$ .

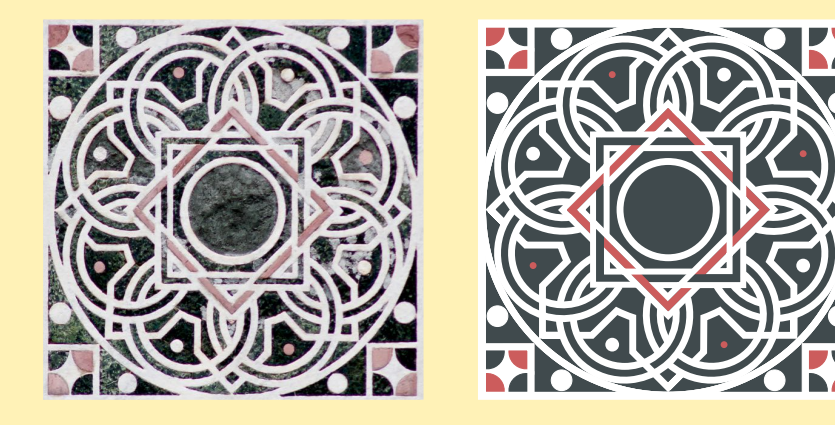

**Fig. 15** *La tars`ıa e il modello finale*

La Figura 16 mostra il modello finale della tarsìa sovrapposto ad una sua fotografia. I due disegni non coincidono perfettamente perche esistono delle imprecisioni ´ sia nella costruzione originale della tarsìa (per esempio, la circonferenza esterna non è perfetta), che nel modo in cui è stato recentemente restaurata ignorando il suo significato (per esempio, le circonferenze  $C_1$  hanno diametri diversi). Tuttavia, i due disegni coincidono in modo sufficiente per convalidare la correttezza del modello proposto per l'interpretazione del disegno della tarsía.

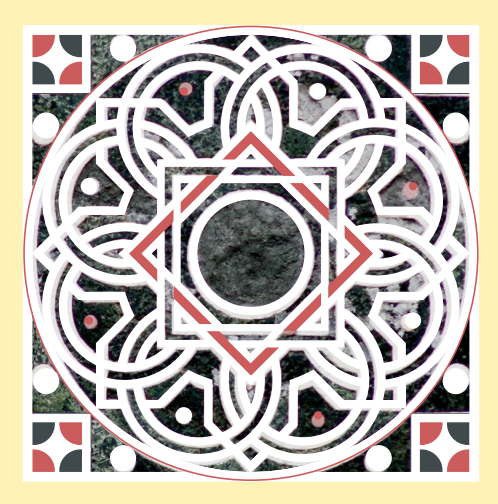

**Fig. 16** *Il modello finale sovrapposto alla foto della tars`ıa*

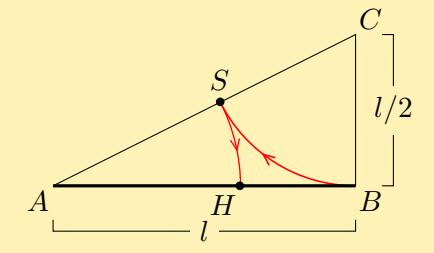

**Fig. 17** *La sezione aurea del segmento* AB *con riga e compasso*

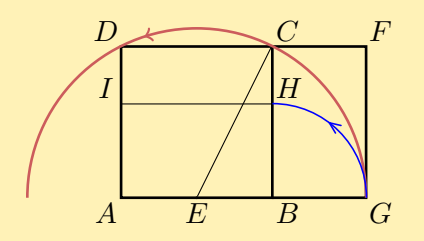

**Fig. 18** *La costruzione del rettangolo aureo del quadrato* ABCD

## 4 La decorazione geometrica lineare della lunetta

La lunetta sotto l'arco dell'originario portale centrale della chiesa contiene un'insolita decorazione geometrica lineare basata sulla *sezione aurea*, che appare già negli *Elementi* di Euclide, il quale però non usa questo termine ma parla di *dividere un segmento in estrema e media ragione*. Inoltre, il rettangolo centrale che contiene la tars`ıa e il ` *rettangolo aureo* del *quadrato della tars`ıa* ed il resto della lunetta a contorno del *rettangolo aureo* è decorato con linee parallele alle diagonali della tarsia che producono triangoli, quadrati e rettangoli.

Nel seguito, si mostrano prima la costruzione geometrica della sezione aurea di un segmento, del rettangolo aureo di un quadrato e dell'unico quadrato inscritto in una semicirconferenza, e poi la costruzione di un modello ideale della decorazione geometrica lineare della lunetta.

#### La sezione aurea di un segmento

Nel suo articolo "Some Episodes in the Life and Times of Division in Extreme and Mean Ratio, in E. Giusti, *Luca Pacioli e la Matematica del Rinascimento*, Petruzzi Editore, Citta di Castello, 1998" David Fowler, ` un matematico inglese esperto di storia della matematica greca, ricorda che un modo di costruire la sezione aurea di un segmento  $AB$  con riga e compasso fu descritto da Euclide negli *Elementi* (c. 300 a.C.) e che una sua variante, poi comunemente usata, è dovuta ad Hero of Alexandria (c. 10 – c. 70 a.C.), come ricorda anche al-Nayrizi in una traduzione in lingua latina di lavori scientifici dell'italiano Gerardo da Cremona  $B$ <sup>-</sup> m migua nama ur navori scientifici dell'italia (Cremona, 1114 – Toledo, 1187) (Fig. 17).

> Si inizia disegnando un triangolo rettangolo con un cateto *AB* e l'altro cateto *BC* di lunghezza pari a *AB*/2. Poi si disegna l'arco *BS* della circonferenza di centro C con raggio *CB* e l'arco SH della circonferenza di centro A con raggio AS. La lunghezza del segmento AH è la *sezione aurea* di AB: il punto H divide *AB* in maniera tale che *AB* sta alla parte maggiore *AH* come *AH* sta alla parte minore *HB*.

#### Il rettangolo aureo di un quadrato

Un altro problema presentato da Euclide è la costruzione geometrica di un *rettangolo aureo* di un quadrato *ABCD* con il metodo mostrato in Figura 18. Si inizia disegnando *ABCD*, il cui lato si assume pari al lato minore del rettangolo. Sia E la meta di ` *AB* e *EC* il raggio di una circonferenza con centro E, che incontra il prolungamento di *AB* in G: *AGFD* è il *rettangolo aureo* di *ABCD* e la lunghezza del segmento  $BH = BG$  è la *sezione aurea* di *BC*. Un'altra proprietà interessante è che i rettangoli *BGFC* e *ABHI* sono uguali e sono rettangoli aurei.

#### Costruzione del quadrato inscritto in una semicirconferenza

Tra i modi possibili si mostra quello proposto da Eudosso (408-355 a.C.): in una semicirconferenza di diametro *OG*, centro E e raggio  $r = EG$  è inscritto un solo quadrato *ABCD* costruito con il metodo mostrato in Figura 19. Si disegna il quadrato *OGG'O'* di lato *OG* che contiene la semicirconferenza. Dalle intersezioni delle linee *O'E* e *G'E* con la semicirconferenza nei punti D e C si trova che la lunghezza del segmento *DC* è uguale al lato del quadrato inscritto nella semicirconferenza.

### Il modello della decorazione geometrica lineare della lunetta

La forma della lunetta sull'architrave del portale, mostrata in Figura 20, è un arco a tutto sesto rialzato con dimensioni decise quando è stato costruito l'originario portale centrale della chiesa. La decorazione geometrica lineare della lunetta e basata sul ` *rettangolo aureo* R del *quadrato della tars`ıa*, disegnato centrale sulla base della lunetta e decorato con linee parallele alle diagonali della tarsìa che producono triangoli, quadrati e rettangoli. Le dimensioni del rettangolo aureo R sono ricavate da quelle dell'arco a tutto sesto con un ragionamento geometrico.

 $O$  and  $A$  be  $B$  by  $G$  by  $A$  by  $E$  by  $B$  by  $G$  by  $G$  by  $\mathcal{A}$  and  $\mathcal{A}$  by  $\mathcal{A}$  by  $\mathcal{A}$  and  $\mathcal{A}$  by  $\mathcal{A}$  and  $\mathcal{A}$  and  $\mathcal{A}$  and  $\mathcal{A}$  and  $\mathcal{A}$  and  $\mathcal{A}$  and  $\mathcal{A}$  and  $\mathcal$ 

 $O'$  G<sup>n</sup>

**Fig. 19** *La costruzione dell'unico quadrato inscritto in una semicirconferenza*

Possiamo immaginare che l'artista autore della decorazione geometrica lineare abbia seguito il seguente procedimento per definirla.

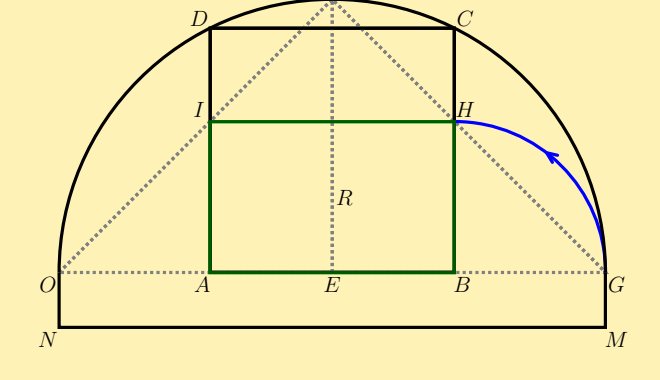

**Fig. 20** *Disegno del rettangolo aureo nella semicirconferenza della lunetta*

- 1. *Dimensioni del rettangolo aureo* R (Fig. 20).
	- (a) Si disegna la semicirconferenza della lunetta con centro *E* e raggio *EG*.
	- (b) Si disegna l'*unico* quadrato *ABCD* inscritto nella semicirconferenza con il metodo mostrato in Figura 19.
	- (c) *HB* è la sezione aurea del lato *CB* di *ABCD*, come è stato mostrato in Figura 18, e *ABHI* è il rettangolo aureo R.
- 2. *Disegno del rettangolo aureo* R *sulla base della lunetta* (Fig. 21).
	- (a) Si disegna il rettangolo aureo *ABHI* di Figura 20 a contatto della linea in basso della lunetta.
	- (b) Si disegnano le diagonali di riferimento per disegnare poi i triangoli e i quadrati della decorazione geometrica lineare.

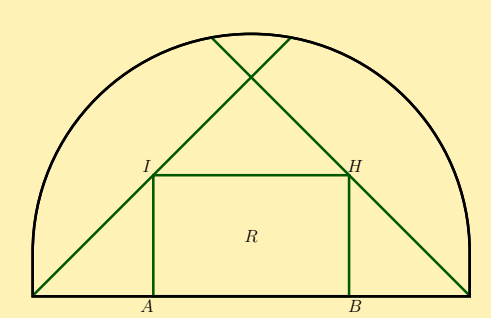

**Fig. 21** *Disegno del rettangolo aureo sulla base della lunetta*

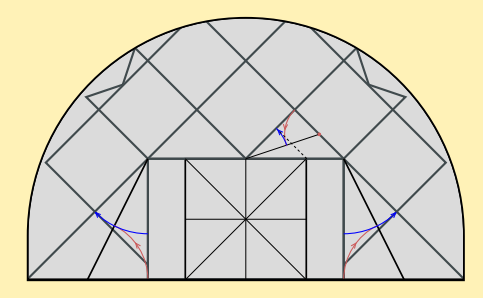

**Fig. 22** *Il modello ideale della della decorazione geometrica lineare della lunetta*

- 3. *Disegno della decorazione geometrica lineare della lunetta a contorno del rettangolo aureo* R (Fig. 22).
	- (a) Si disegna il *quadrato della tars`ıa* inscritto nel rettangolo aureo R.
	- (b) Le linee parallele alle diagonali della tarsìa producono nella parte della lunetta sovrastante R due triangoli rettangoli isosceli con angoli di 45 gradi, ciascuno la metà di un quadrato  $q$  con diagonale  $d$  di lunghezza pari alla metà della larghezza di R e altezza  $d/2$ , e dei quadrati con le stesse dimensioni di q.
	- (c) Appaiono in evidenza  $(a)$  una marca rossa sulla metà del lato di un triangolo rettangolo e  $(b)$  due  $M$ , ognuna ottenuta combinando due triangoli rettangoli con un cateto doppio dell'altro. La marca rossa è anche sulla metà di un quadrato e quindi ricorda sia il metodo di Euclide per costruire la sezione aurea di un segmento che la costruzione del rettangolo aureo di un quadrato.
	- (d) Sui lati corti di R appaiono due triangoli rettangoli più grandi di quelli disegnati su R. Nel modello della lunetta i lati di questi due triangoli rettangoli sono di misura pari alla sezione aurea del lato corto di R. In questo modo la lunetta ha dei quadrati che poi diventano rettangoli, come per evidenziare una legge di accrescimento, come accade con la successione di Fibonacci usata per disegnare la tarsìa.

La Figura 23 mostra il modello ideale della decorazione della lunetta. Per ottenere il modello finale della decorazione lineare della lunetta occorre stabilire come disegnare con spessore le linee del modello ideale. Osservando in Figura 24 la sovrapposizione del modello ideale a linee rosse con la foto della lunetta, scaturiscono le seguenti considerazioni:

1. Sia R il *rettangolo aureo sottile* e R<sub>s</sub> *rettangolo aureo a linee spesse*.

Il primo problema da risolvere è come disegnare R con linee spesse considerando due aspetti: (a) lo spessore va aggiunto in modo che il rettangolo contenga il quadrato della tarsia a linee spesse, che ha le stesse dimensioni del quadrato della tarsìa a linee sottili; (b) come nella lunetta, il bordo esterno di  $R_s$ deve essere allineato con i vertici interni bassi dei tre quadrati ruotati sopra il rettangolo. Pertanto lo spessore dei lati orizzontali e verticali va aggiunto con dimensioni e modi diversi: (a) all'esterno dei lati orizzontali sottili di  $R$  e di spessore maggiore, con il lato basso che verra poi coperto dalla base spessa della ` lunetta; (b) all'interno dei lati verticali sottili di  $R$  e di spessore minore. Con questo procedimento si ottiene che il rettangolo bianco interno di  $R_s$  è una buona approssimazione di quello della lunetta, ma purtroppo non è il rettangolo aureo del quadrato della tarsìa.

- 2. Le diagonali a 45 gradi tangenti  $R$  nei vertici in alto a sinistra e destra si disegnano con lo spessore in alto per evitare sovrapposizioni con  $R_s$ .
- 3. Le diagonali della lunetta a linee sottili usate per disegnare la decorazione delle due M, con origine il centro in alto di  $R$  e fine i vertici in alto di  $R$ , si disegnano con spessore in alto.
- 4. Le linee angolate con origine i lati destro e sinistro di R, e che poi proseguono sotto le due M, si disegnano con spessore in basso nel primo tratto e poi con lo spessore in alto.
- 5. La Figura 25 mostra la sovrapposizione con la foto della lunetta sia del modello ideale a linee rosse, sia della decorazione lineare finale a linee spesse bianche.

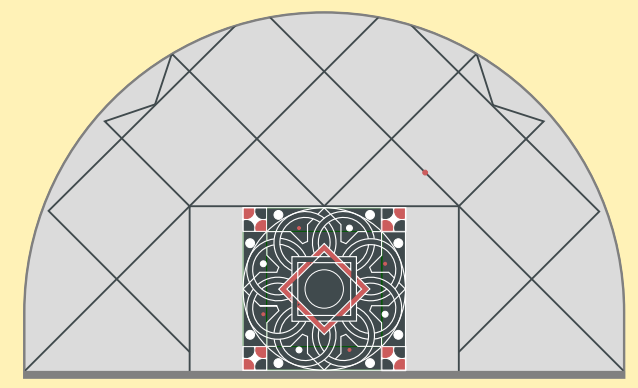

**Fig. 23** *Il modello ideale della decorazione della lunetta*

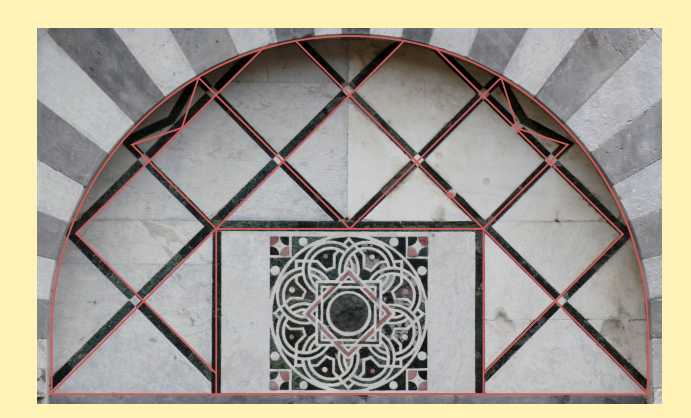

**Fig. 24** *Il modello ideale della decorazione sovrapposto alla lunetta*

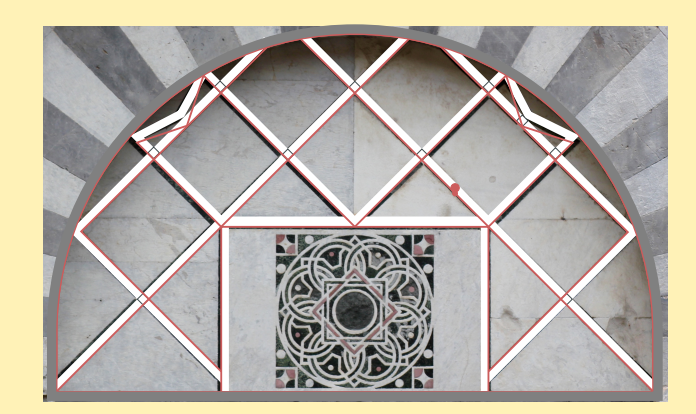

**Fig. 25** *Il modello ideale e finale della decorazione sovrapposto alla lunetta*

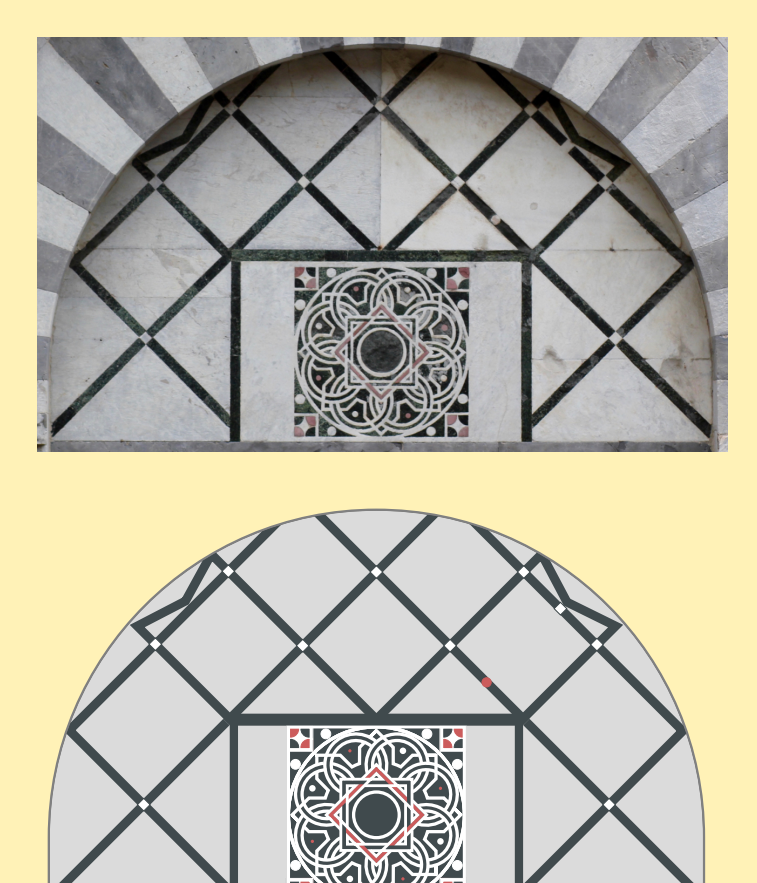

**Fig. 26** *Il modello finale della decorazione della lunetta.*

La Figura 26 mostra la lunetta e il modello finale della decorazione.

Infine, la lunetta con la tarsìa dedicata alla successione dei "numeri di Fibonacci", descritta nel suo *Liber abaci* del 1228, ricorda la soluzione del "problema dei conigli", uno dei problemi proposti dall'Imperatore Federico II di Svevia nel 1223 durante un torneo matematico a Pisa:

*Quante coppie di conigli si ottengono in un anno a partire da una sola coppia, supponendo che ogni coppia dia alla luce un'altra coppia ogni mese e che ogni coppia di conigli sia in grado di riprodursi a partire dal secondo mese di vita?».* 

La decorazione della lunetta, quindi, ricorda sia i concetti di *bellezza* e *armonia*, con la costruzione geometrica della sezione aurea di un segmento, sia la *procreazione* con la tarsìa. Con i nove numeri di Fibonacci rappresentati si modellano otto passaggi di procreazioni, ma otto è anche il simbolo dell'infinito.

## 5 Conclusioni

E stato presentato un modello geometrico della de- ` corazione della lunetta sotto l'arco dell'originale portale della chiesa di San Nicola di Pisa per mostrare come il suo disegno rappresenta la *sezione aurea* con la decorazione geometrica lineare della lunetta e la *successione di Fibonacci* con il disegno della tarsìa.

Si è così scoperto che a Pisa esiste una chiesa che ricorda il suo Fibonacci con l'omaggio di una tarsìa nella lunetta dell'originario portale centrale.

Quando la lunetta fu costruita non era nota la relazione fra la successione di Fibonacci e la sezione aurea perché Fibonacci non studiò le proprietà della successione, che era già stata utilizzata nel VI secolo dal matematico indiano Virahanka nell'analisi della metrica poetica di poesie indiane. Si dovette attendere fino al 1611 quando J. Keplero dimostrò che il rapporto di due numeri successivi della successione è alternativamente maggiore o minore del valore 1, 618 . . . (*sezione aurea*) e che, al procedere della successione, questo rapporto ha come limite il valore della sezione aurea.

Pertanto, sicuramente ad insaputa dei progettisti della lunetta, con essa è stato anche anticipato l'affascinante relazione fra la tarsì a dedicata alla successione di Fibonacci e la decorazione geometrica circostante dedicata alla sezione aurea.

Vi sono tante opere ispirate alla successione del matematico pisano (Fig. 27). Ad esempio piu volte l'artista Mario Merz (1925-2003) ne ha ` fatto oggetto delle sue creazioni, come si può vedere nella Metropolitana dell'Arte di Napoli e sulla Mole Antonelliana di Torino. Ancora la successione è presente nella disposizione delle panchine della piazza della stazione di Pisa. Ma la tarsìa della lunetta di San Nicola ha ormai il primato (almeno cronologico) su tutte.

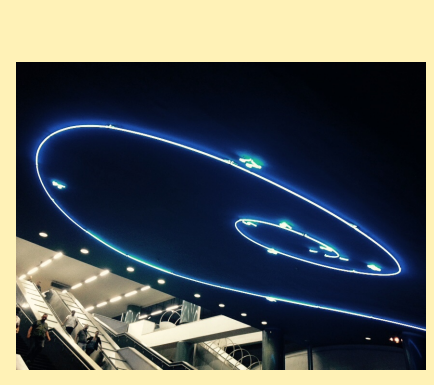

*Metropolitana dell'Arte, Napoli Mole Antonelliana, Torino*

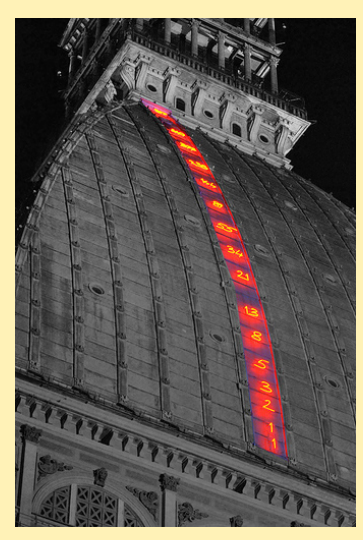

**Fig. 27** *Esempi di rappresentazioni della successione di Fibonacci*

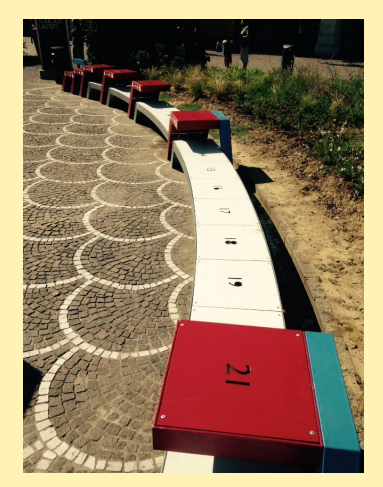

*Panchine, Pisa Tars`ıa, Pisa*

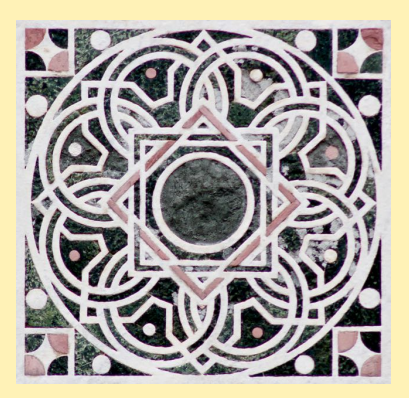

### Ringraziamenti

Sono grato a P. Armienti, G. Attardi e C. Fantozzi per le loro osservazioni sulla presentazione dei risultati.<sup>2</sup>

<sup>&</sup>lt;sup>2</sup>Per contattare l'autore: tonio.albano@gmail.com